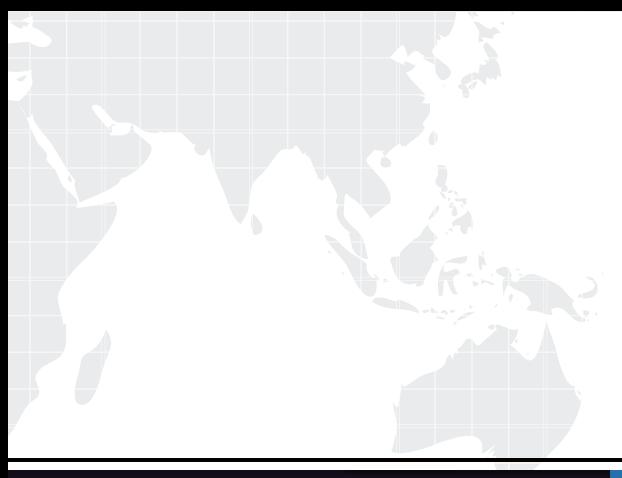

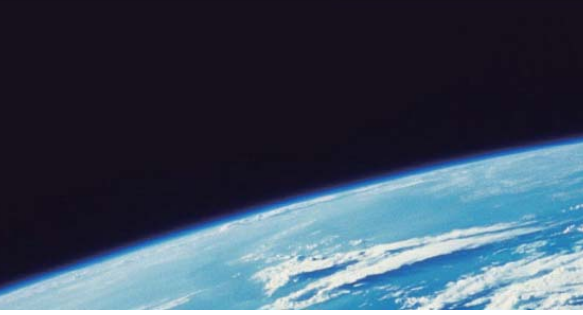

## **ITTEST QUESTION & ANSWER**

Guías de estudio precisos, Alta tasa de paso!

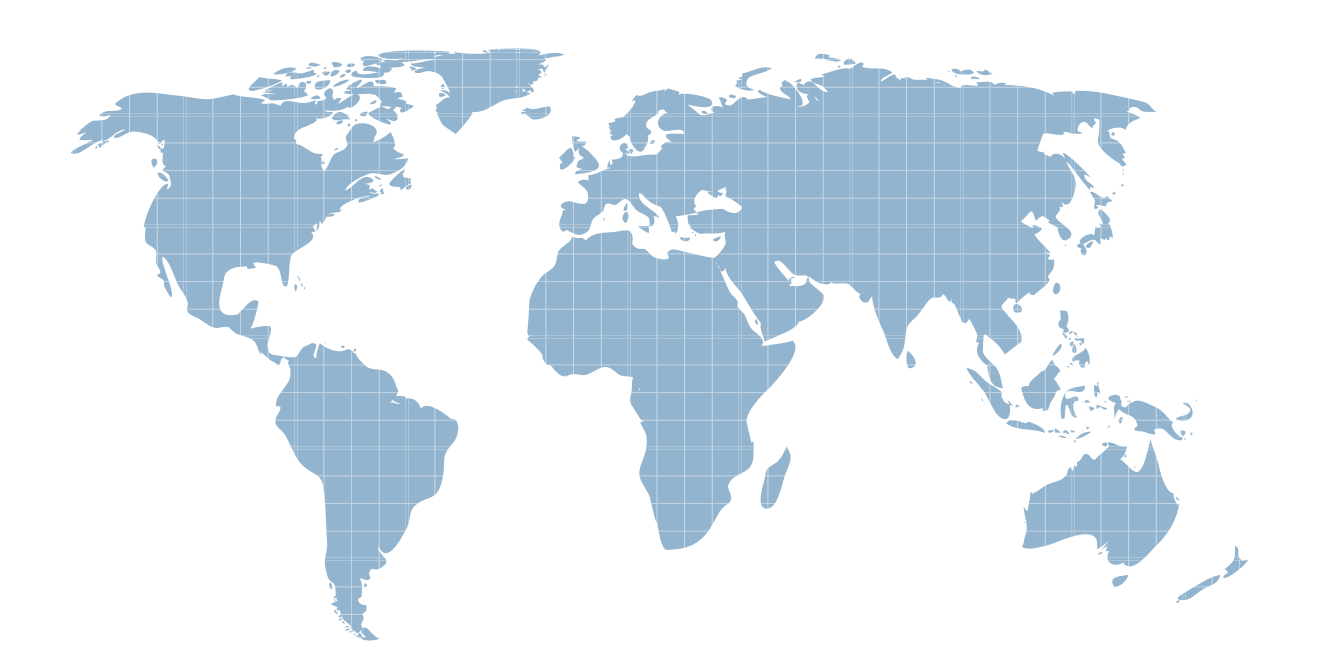

Ittest ofrece información actualizada de forma gratuita en un año!

http://www.ittest.es/

## **Exam** : **000-011**

**Title** : IBM Tivoli AP IBM Tivoli AP Dependency+Discovery Mgr V7.1 Implementation

## **Version** : Demo

1. A customers Tivoli Workload Scheduler (TWS) administration staff notices that many jobs are running beyond the Final job stream 24-hour cycle.

How can you address this issue within TWS without changing the times the jobs run?

A.adjust the start time of the production day

B.request that users log off from the RDBMS during its peak production loads

C.have the TWS administration team adjust business critical production schedules

D.have TWS administrators reorganize the TWS RDBMS backend database, thereby optimizing its performance

Answer: A

2. In which file are the local options stored for a Tivoli Workload Scheduler workstation?

- A./Localoptions.txt
- B./mozart/localopts

C./localopts

D./mozart/globalopts

Answer: C

3. There is a file named TEST r3batch.opts in the methods directory of an FTA. Which of the following is known about the installed extended agent? (Choose two.) A.it is a z/OS extended agent B.it is an SAP extended agent C.it is a PeopleSoft extended agent D.name of the hosting FTA is "TEST" E.name of the extended agent is "TEST" Answer: BE

4. Which utility encrypts the Extended Agent's password?

A.riddle

B.enigma

C.r3batch

D.encrypt

Answer: B

5. How can you prevent a job stream from launching without confirmation by an operator?

A.specify the Requires Confirmation parameter

B.define a prompt dependency on that job stream

C.specify a start time when the operator can monitor the job stream

D.specify an external dependency on the job stream that is never submitted to the plan Answer: B

6. A production job was released with priority 0 on a workstation with fence 0. What command run on the workstation scheduled to run the job would execute the job? A.none, because the workstation fence is 0 B.conman "altpri ; 10"

C.conman "deldep job ; priority" D.conman "fence ; 10" Answer: B 7. When using DB2 for the Tivoli Workload Scheduler database, which script(s) should be run after running the ResetPlan scratch command? A.dbreorg only B.dbrunstats only C.dbreorg and dbrunstats D.db\_reorg and db\_runstats

Answer: C

8. You are creating a DB2 tablespace during a Tivoli Workload Scheduler installation on an existing instance of DB2. You receive the following error:

System attempted to write to a read-only file

How can you resolve this problem?

A.ignore the error and continue

B.re-install DB2 in a different directory

C.give write permission to the read-only file and re-install DB2 as a different user

D.give write permission to the parent directory of the tablespace directory

Answer: D

9. What is the source for the most current list of required fix packs and kernel parameter settings required by Tivoli Workload Scheduler (TWS) V8.4? A.Google

B.Release Notes

C.TWS Software Support

D.TWS Product Documentation CD

Answer: C

10. What is the earliest version of Tivoli Workload Scheduler (TWS) engine that can be upgraded to V8.4 as documented in the Planning and Installation Guide? A.TWS V7.0 B.TWS V8.2.1 C.TWS V8.2 at fix pack 10 D.TWS V8.1 at fix pack 11 Answer: C

11. On a Tivoli Workload Scheduler (TWS) agent, in which file is the current installed TWS fix pack level documented? A./localopts B./log/install.log C./config/TWSver D./version/patch.info Answer: D

12. Which kernel parameters must be set to install and use a Fault Tolerant Agent? A.nflocks, maxfiles, and nproc B.nbuf, maxfiles, and maxfiles\_lim C.No kernel parameter changes are required. D.msgsys:msginfo\_msgmni, semsys:seminfo\_semmni

Answer: C

13. Where are the Tivoli Workload Scheduler (TWS) 8.4 installation prerequisites, disk space, and memory requirements documented? A.TWS 8.4 User Guide B.TWS 8.4 Release Notes

C.TWS 8.4 Reference Manual

D.TWS 8.4 Administration and Troubleshooting

Answer: B

14. Which DB2 release is a prerequisite for a Tivoli Workload Scheduler V8.4 Master Domain Manager install on Solaris 10?

A.DB2 6.8

B.DB2 7.1

C.DB2 9.1 D.DB2 9.0.1

Answer: C

15. Which three can Tivoli Workload Scheduler (TWS) V8.4 use as its database? (Choose three.) A.DB2 RDBMS B.a local Oracle RDBMS C.a remote DB2 RDBMS D.a local Informix RDBMS E.a remote Sybase RDBMS F.a local TWS 8.2 database Answer: ABC

16. On which three operating systems is the Master Domain Manager supported on Tivoli Workload Scheduler V8.4? (Choose three.) A.Tru 64 B.AIX 5.3 C.SUN Solaris 9 D.IBM i5/OS 5.3 E.Ubuntu Linux Server F.Microsoft Windows 2003 Server Answer: BCF

17. A customer needs to implement a high degree of network security in their environment.

What is the best way to achieve this objective?

A.implement a "Centralized Security" model

B.force agents to use SSL connections

C.assign umask a value of 000 to all users on all servers

D.remove "world writable" permissions from all of the Tivoli Workload Scheduler (TWS) binary files Answer: B

18. A customer needs to implement a high degree of TWS security in their environment.

What is the best way to achieve this objective?

A.implement a "Centralized Security" model

B.force all logins to use SSH instead of telnet

C.assign umask a value of 000 to all users on all servers

D.remove "world writable" permissions from all of the Tivoli Workload Scheduler (TWS) binary files Answer: A

19. Consider the following workstation definition:

cpuname ibm\_cpu4 os unix domain cpu4 for maestro type manager autolink on behindfirewall off fullstatus on end and the contract of the contract of the contract of the contract of the contract of the contract of the contract of the contract of the contract of the contract of the contract of the contract of the contract of the co Which type of Tivoli Workload Scheduler (TWS) workstation is this? A.UNIX Extended Agent B.UNIX Domain Manager C.Master Domain Manager D.UNIX Fault Tolerant Agent Answer: B

20. A Fault Tolerant Agent based in California (GMT-8) is hosting a SAP R/3 Extended Agent pointing to a SAP instance in Austin (GMT-6). A SAP job is launched by Tivoli Workload Scheduler at 09:30. At what time would this job run on the SAP instance? A.09:30 B.11:30 C.07:30 D.13:30

Answer: B